# Biseq: A package for analyzing targeted bisulfite sequencing data

# Katja Hebestreit, Hans-Ulrich Klein March 31, 2015

# Contents

| 1 | Intr | oduction                                       | 3  |
|---|------|------------------------------------------------|----|
| 2 | Data | a import and classes                           | 4  |
|   | 2.1  | Sample data                                    | 4  |
|   | 2.2  | Import of Bismark's methylation output files   | 4  |
|   | 2.3  | The BSraw and BSrel classes                    | 4  |
|   |      | 2.3.1 The BSraw class                          | 4  |
|   |      | 2.3.2 The BSrel class                          | 7  |
|   | 2.4  | Data handling                                  | 9  |
| 3 | Qua  | lity control                                   | 11 |
| 4 | Dete | ection of DMRs within groups of samples        | 13 |
|   | 4.1  | Definition of CpG clusters                     | 13 |
|   | 4.2  | Smooth methylation data                        | 15 |
|   | 4.3  | Model and test group effect                    | 17 |
|   | 4.4  | Test CpG clusters for differential methylation | 20 |
|   | 4.5  | Trim significant CpG clusters                  | 24 |
|   | 4.6  | Definition of DMR boundaries                   | 25 |
| 5 | Dete | ection of DMRs between two samples             | 27 |

| 7 | Furt | her data processing                                       | 30 |
|---|------|-----------------------------------------------------------|----|
|   |      | Testing predefined genomic regions using the Global Test  |    |
|   | 6.1  | Testing predefined genomic regions using the BiSeq method | 28 |
| 6 | Test | ing of predefined genomic regions                         | 28 |

# 1 Introduction

The *BiSeq* package provides useful classes and functions to handle and analyze targeted bisulfite sequencing (BS) data such as reduced representation bisulfite sequencing (RRBS) data. In particular, it implements an algorithm to detect differentially methylated regions (DMRs), as described in detail in [1]. The package takes already aligned BS data from one or multiple samples. Until now, it was used for the analysis of CpG methylation of human and mouse samples only.

# 2 Data import and classes

## 2.1 Sample data

As sample data we use a small part of a recently published data set, see [2]. It comprises RRBS data from 10 samples of CpG sites from genomic regions on p arms of chromosome 1 and 2 covered in at least one sample. Data was obtained from 5 bone marrow probes of patients with acute promyelocytic leukemia (APL) and 5 control samples (APL in remission). RRBS data was preprocessed with the Bismark software version 0.5 [3].

## 2.2 Import of Bismark's methylation output files

Bismark [3] a bisulfite read mapper and methylation caller. BiSeq allows the import of Bismark output files.

#### > library(BiSeq)

readBismark imports the CpG context output files created by the methylation extractor of Bismark:

#### > readBismark(files, colData)

The argument files point to files created by Bismark's methylation\_extractor and bismark2bedGraph (see the man page of readBismark for details on how to retrieve the right input files). colData specifies the sample names and additional phenotype information. This method returns a BSraw object.

#### 2.3 The BSraw and BSrel classes

The BiSeq package contains the classes BSraw and BSrel, both derived from RangedSummarizedExperiment.

#### 2.3.1 The BSraw class

The BSraw class is a container for 'raw' RRBS data. It comprises sample information together with CpG positions and numbers of reads spanning the CpG positions as well as the number of methylated reads.

A BSraw object consists of four slots:

- 1. A list of arbitrary content describing the overall experiment, accessible with metadata.
- 2. A *GRanges* of the positions of CpG-sites covered by BS in at least one sample, accessible with rowRanges.
- 3. A *DataFrame* of samples and the values of variables measured on those samples, accessible with colData.
- 4. An assays slot containing a *SimpleList* of two matrices, one containing the numbers of reads (accessible with totalReads) and the other the numbers of methylated reads (accessible with methReads).

A new BSraw object can also be created by hand:

Nevertheless, users will most likely create *BSraw* objects when use readBismark to load data.

We load and show the APL data:

> data(rrbs)

```
> rrbs

class: BSraw
dim: 10502 10
metadata(0):
assays(2): totalReads methReads
rownames(10502): 1456 1457 ... 4970981 4970982
```

```
colnames(10): APL1 APL2 ... APL11624 APL5894
colData names(1): group
We show the sample characteristics slot:
> colData(rrbs)
DataFrame with 10 rows and 1 column
            group
         <factor>
APL1
          APL
APL2
          APL
         APL
APL3
APL7
         APL
      APL
APL8
APL10961 control
APL11436 control
APL11523 control
APL11624 control
APL5894 control
```

The first CpG sites on chromosome 1 which were covered:

#### > head(rowRanges(rrbs))

rowData names(0):

GRanges object with 6 ranges and 0 metadata columns:

| strand      | ranges                         | seqnames    |      |
|-------------|--------------------------------|-------------|------|
| <rle></rle> | <pre><iranges></iranges></pre> | <rle></rle> |      |
| +           | 870425                         | chr1        | 1456 |
| +           | 870443                         | chr1        | 1457 |
| +           | 870459                         | chr1        | 1458 |
| +           | 870573                         | chr1        | 1459 |
| +           | 870584                         | chr1        | 1460 |
| +           | 870599                         | chr1        | 1461 |
|             |                                |             |      |

seqinfo: 25 sequences from an unspecified genome; no seqlengths

The coverage of the first CpG sites per sample:

#### > head(totalReads(rrbs))

|      | APL1 | APL2          | APL3   | APL7 | APL8 | APL10961 | APL11436 | APL11523 |
|------|------|---------------|--------|------|------|----------|----------|----------|
| 1456 | 39   | 6             | 10     | 0    | 0    | 48       | 31       | 65       |
| 1457 | 39   | 6             | 10     | 0    | 0    | 48       | 31       | 65       |
| 1458 | 39   | 6             | 10     | 0    | 0    | 48       | 27       | 65       |
| 1459 | 20   | 26            | 49     | 48   | 39   | 27       | 23       | 34       |
| 1460 | 20   | 26            | 49     | 48   | 39   | 27       | 23       | 34       |
| 1461 | 20   | 26            | 49     | 48   | 39   | 27       | 22       | 34       |
|      | APL1 | 1624 <i>I</i> | APL589 | 94   |      |          |          |          |
| 1456 |      | 39            | 2      | 29   |      |          |          |          |
| 1457 |      | 39            | 2      | 29   |      |          |          |          |
| 1458 |      | 39            | 2      | 29   |      |          |          |          |
| 1459 |      | 29            | 1      | L5   |      |          |          |          |
| 1460 |      | 28            | 1      | L5   |      |          |          |          |
| 1461 |      | 29            | 1      | L5   |      |          |          |          |

The number of methylated reads of the first CpG sites per sample:

#### > head(methReads(rrbs))

|      | APL1 | APL2          | APL3   | APL7 | APL8 | APL10961 | APL11436 | APL11523 |
|------|------|---------------|--------|------|------|----------|----------|----------|
| 1456 | 32   | 6             | 7      | 0    | 0    | 15       | 23       | 16       |
| 1457 | 33   | 6             | 7      | 0    | 0    | 18       | 10       | 19       |
| 1458 | 33   | 6             | 10     | 0    | 0    | 20       | 10       | 19       |
| 1459 | 13   | 20            | 34     | 41   | 32   | 3        | 8        | 8        |
| 1460 | 14   | 18            | 35     | 37   | 33   | 2        | 4        | 4        |
| 1461 | 14   | 16            | 35     | 40   | 31   | 5        | 5        | 5        |
|      | APL1 | 1624 <i>I</i> | APL589 | 94   |      |          |          |          |
| 1456 |      | 7             |        | 7    |      |          |          |          |
| 1457 |      | 2             |        | 7    |      |          |          |          |
| 1458 |      | 2             |        | 3    |      |          |          |          |
| 1459 |      | 6             |        | 4    |      |          |          |          |
| 1460 |      | 3             |        | 0    |      |          |          |          |
| 1461 |      | 1             |        | 2    |      |          |          |          |

#### 2.3.2 The BSrel class

The *BSrel* is a container for 'relative' methylation levels of BS data. It comprises sample information together with CpG positions and the relative methylation values (between 0 and 1).

A BSrel object consists of four slots:

- 1. A list of arbitrary content describing the overall experiment, accessible with metadata.
- 2. A *GRanges* of the positions of CpG-sites covered by BS in at least one sample, accessible with rowRanges.
- 3. A *DataFrame* of samples and the values of variables measured on those samples, accessible with colData.
- 4. An assays slot containing a *SimpleList* of a matrix with the relative methylation levels (between 0 and 1), accessible with methLevel.

A new *BSraw* object can be created by:

```
> rrbs.rel

class: BSrel
dim: 10502 10
metadata(0):
assays(1): methLevel
rownames(10502): 1456 1457 ... 4970981 4970982
rowData names(0):
colnames(10): APL1 APL2 ... APL11624 APL5894
colData names(1): group
```

The relative methylation values of the first CpG sites:

```
> head(methLevel(rrbs.rel))
```

```
APL1
                    APL2
                                                   APL8
                               APL3
                                         APL7
1456 0.8205128 1.0000000 0.7000000
                                          NaN
                                                    NaN
1457 0.8461538 1.0000000 0.7000000
                                          \mathtt{NaN}
                                                    NaN
1458 0.8461538 1.0000000 1.0000000
                                          NaN
                                                    NaN
1459 0.6500000 0.7692308 0.6938776 0.8541667 0.8205128
1460 0.7000000 0.6923077 0.7142857 0.7708333 0.8461538
1461 0.7000000 0.6153846 0.7142857 0.8333333 0.7948718
                                       APL11624
       APL10961 APL11436 APL11523
                                                  APL5894
1456 0.31250000 0.7419355 0.2461538 0.17948718 0.2413793
1457 0.37500000 0.3225806 0.2923077 0.05128205 0.2413793
1458 0.41666667 0.3703704 0.2923077 0.05128205 0.1034483
1459 0.11111111 0.3478261 0.2352941 0.20689655 0.2666667
1460 0.07407407 0.1739130 0.1176471 0.10714286 0.0000000
1461 0.18518519 0.2272727 0.1470588 0.03448276 0.1333333
```

## 2.4 Data handling

All methods for RangedSummarizedExperiment objects are applicable for BSraw and BSrel objects:

```
> dim(rrbs)
[1] 10502    10
> colnames(rrbs)

[1] "APL1"    "APL2"    "APL3"    "APL7"    "APL8"
[6] "APL10961" "APL11436" "APL11523" "APL11624" "APL5894"
```

We can return subsets of samples or CpG sites:

```
> rrbs[,"APL2"]
> ind.chr1 <- which(seqnames(rrbs) == "chr1")
> rrbs[ind.chr1,]
```

We can also subset by overlaps with a *GRanges* object:

```
> findOverlaps(rrbs, region)
```

> subsetByOverlaps(rrbs, region)

We can sort BSraw and BSrel objects into ascending order of CpG sites positions on chromosomes:

> sort(rrbs)

BSraw and BSrel objects can be combined and splitted:

```
> combine(rrbs[1:10,1:2], rrbs[1:1000, 3:10])
```

> split(rowRanges(rrbs),

f = as.factor(as.character(seqnames(rrbs))))

# 3 Quality control

Via two very simple methods it is possible to compare the sample's coverages. covStatistics lists the number of CpG sites that were covered per sample together with the median of the coverage of these CpG sites. covBoxplots represent the coverage distributions per sample.

#### > covStatistics(rrbs)

| \$Covered_ | _CpG_sites | 5        |         |      |          |
|------------|------------|----------|---------|------|----------|
| APL1       | APL2       | APL3     | APL7    | APL8 | APL10961 |
| 5217       | 4240       | 4276     | 3972    | 3821 | 5089     |
| APL11436   | APL11523   | APL11624 | APL5894 |      |          |
| 5169       | 6922       | 6483     | 7199    |      |          |
|            |            |          |         |      |          |
| \$Median_o | coverage   |          |         |      |          |
| APL1       | APL2       | APL3     | APL7    | APL8 | APL10961 |
| 12         | 5          | 12       | 15      | 11   | 10       |
| APL11436   | APL11523   | APL11624 | APL5894 |      |          |
| 6          | 8          | 4        | 5       |      |          |

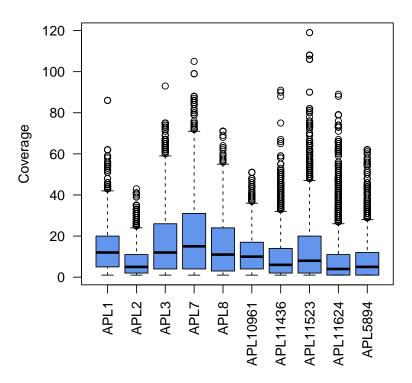

Figure 1: Sample wise coverage distributions

# 4 Detection of DMRs within groups of samples

The algorithm to detect differentially methylated regions (DMRs) within two groups of samples (e.g. cancer and control) is described in detail in [1]. To better understand this User's guide it is helpful to know the rough procedure. The DMR detection is a five-steps approach:

- 1. Definition of CpG clusters
- 2. Smooth methylation data within CpG clusters
- 3. Model and test group effect for each CpG site within CpG clusters
- 4. Apply hierarchical testing procedure:
  - (a) Test CpG clusters for differential methylation and control weighted FDR on cluster
  - (b) Trim rejected CpG clusters and control FDR on single CpGs
- 5. Define DMR boundaries

Please see [1] for more details.

# 4.1 Definition of CpG clusters

In order to smooth the methylation data we first have to detect CpG clusters (regions with a high spatial density of covered CpG sites). Within a BSraw object clusterSites searches for agglomerations of CpG sites across all samples. In a first step the data is reduced to CpG sites covered in round(perc.samples\*ncol(object)) samples (here: 4 samples), these are called 'frequently covered CpG sites'. In a second step regions are detected where not less than min.sites frequently covered CpG sites are sufficiently close to each other (max.dist. Note, that the frequently covered CpG sites are considered to define the boundaries of the CpG clusters only. For the subsequent analysis the methylation data of all CpG sites within these clusters are used.

We perform the analysis on a subset of our data to save time:

```
> rrbs.small <- rrbs[1:1000,]
> rrbs.clust.unlim <- clusterSites(object = rrbs.small,</pre>
```

```
groups = colData(rrbs)$group,
perc.samples = 4/5,
min.sites = 20,
max.dist = 100)
```

rrbs.clust.unlim is a again *BSraw* object but restricted to CpG sites within CpG clusters. Each CpG site is assigned to a cluster:

#### > head(rowRanges(rrbs.clust.unlim))

GRanges object with 6 ranges and 1 metadata column:

|        | seqnames    | ranges                         | strand      | cluster.id                         |
|--------|-------------|--------------------------------|-------------|------------------------------------|
|        | <rle></rle> | <pre><iranges></iranges></pre> | <rle></rle> | <pre><character></character></pre> |
| 1513   | chr1        | 872335                         | *           | chr1_1                             |
| 1514   | chr1        | 872369                         | *           | chr1_1                             |
| 401911 | chr1        | 872370                         | *           | chr1_1                             |
| 1515   | chr1        | 872385                         | *           | chr1_1                             |
| 401912 | chr1        | 872386                         | *           | chr1_1                             |
| 1516   | chr1        | 872412                         | *           | chr1_1                             |
|        | _           |                                |             |                                    |

-----

seqinfo: 25 sequences from an unspecified genome; no seqlengths

The underlying CpG clusters can also be converted to a *GRanges* object with the start and end positions:

#### > clusterSitesToGR(rrbs.clust.unlim)

GRanges object with 6 ranges and 1 metadata column:

|     | seqnames    | ranges        | strand      | cluster.id                         |
|-----|-------------|---------------|-------------|------------------------------------|
|     | <rle></rle> | Ranges        | <rle></rle> | <pre><character></character></pre> |
| [1] | chr1        | 872335-872616 | *           | chr1_1                             |
| [2] | chr1        | 875227-875470 | *           | chr1_2                             |
| [3] | chr1        | 875650-876028 | *           | chr1_3                             |
| [4] | chr1        | 876807-877458 | *           | chr1_4                             |
| [5] | chr1        | 877684-877932 | *           | chr1_5                             |
| [6] | chr2        | 45843-46937   | *           | chr2_1                             |

\_\_\_\_\_

seqinfo: 25 sequences from an unspecified genome; no seqlengths

## 4.2 Smooth methylation data

In the smoothing step CpG sites with high coverages get high weights. To reduce bias due to unusually high coverages we limit the coverage, e.g. to the 90% quantile:

```
> ind.cov <- totalReads(rrbs.clust.unlim) > 0
> quant <- quantile(totalReads(rrbs.clust.unlim)[ind.cov], 0.9)
> quant
90%
32
```

> rrbs.clust.lim <- limitCov(rrbs.clust.unlim, maxCov = quant)</pre>

We then smooth the methylation values of CpG sites within the clusters with the default bandwidth h = 80 base pairs. It is possible - and recommended - to parallelize this step by setting mc.cores, to 6 cores for instance, if there are 6 available.

```
> predictedMeth <- predictMeth(object = rrbs.clust.lim)
```

predictedMeth is a *BSrel* object with smoothed relative methylation levels for each CpG site within CpG clusters:

#### > predictedMeth

```
class: BSrel
dim: 344 10
metadata(0):
assays(1): methLevel
rownames(344): 1 2 ... 343 344
rowData names(1): cluster.id
colnames(10): APL1 APL2 ... APL11624 APL5894
colData names(1): group
```

The effect of the smoothing step can be shown with the plotMeth function:

> covBoxplots(rrbs.clust.lim, col = "cornflowerblue", las = 2)

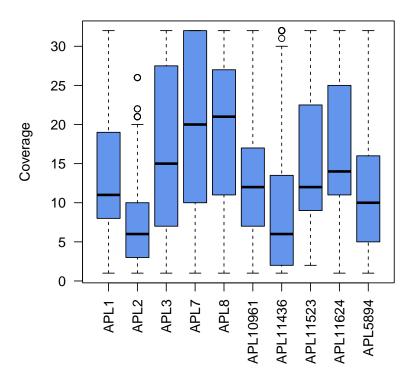

Figure 2: Sample wise coverage distributions after coverage limitation

#### **APL10961**

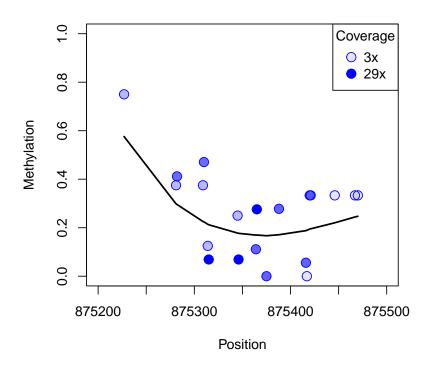

Figure 3: Raw data together with smoothed methylation levels

# 4.3 Model and test group effect

We observe a differential methylation between cancer and control for some  $\mathrm{CpG}$  sites:

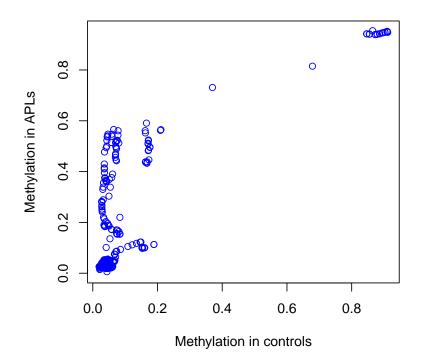

Figure 4: Smoothed methylation levels in APL and control samples

To detect the CpG sites where the DNA methylation differs between APL and control samples we model the methylation within a beta regression with the group as explanatory variable and use the Wald test to test if there is a

#### group effect:

- > ## OR:
- > data(betaResults)

betaResults is a data frame containing model and test information for each CpG site:

#### > head(betaResults)

```
chr
               pos
                          p.val meth.group1 meth.group2
chr1.1 chr1 872335 0.0011317652
                                   0.9525098
                                               0.8635983
chr1.2 chr1 872369 0.0007678027
                                   0.9414368
                                               0.8444060
chr1.3 chr1 872370 0.0008347451
                                   0.9414314
                                               0.8448725
chr1.4 chr1 872385 0.0010337477
                                   0.9412217
                                               0.8521862
chr1.5 chr1 872386 0.0010975571
                                   0.9410544
                                               0.8526863
chr1.6 chr1 872412 0.0035114839
                                   0.9378250
                                               0.8718024
        meth.diff
                    estimate std.error pseudo.R.sqrt
chr1.1 0.08891149 -0.5730618 0.1760266
                                            0.6304051
chr1.2 0.09703074 -0.5542171 0.1647422
                                            0.6291904
chr1.3 0.09655890 -0.5522164 0.1652843
                                            0.6246474
chr1.4 0.08903549 -0.5192564 0.1582531
                                            0.6108452
chr1.5 0.08836810 -0.5156622 0.1579728
                                            0.6090794
chr1.6 0.06602261 -0.4018161 0.1376551
                                            0.5851744
       cluster.id
chr1.1
           chr1_1
           chr1_1
chr1.2
chr1.3
           chr1_1
chr1.4
           chr1_1
chr1.5
           chr1_1
chr1.6
           chr1_1
```

By setting type = "BR" the maximum likelihood with bias reduction is called. This is especially useful, when the sample size is small, see [4]. The

mean of the response (methylation) is linked to a linear predictor described by  $^{\sim}$  x1 + x2 using a link function while the precision parameter is assumed to be constant. Sometimes the variance of DNA methylation is dependent on the group factor, e.g. the methylation variance in cancer samples is often higher than in normal samples. These additional regressors can be linked to the precision parameter within the formula of type  $^{\sim}$  x1 + x2 | y1 + y2 where the regressors in the two parts can be overlapping, see the documentation in the betareg package.

## 4.4 Test CpG clusters for differential methylation

The aim is to detect CpG clusters containing at least one differentially methylated location. To do so the P values p from the Wald tests are transformed to Z scores:  $z = \Phi^{-1}(1-p)$ , which are normally distributed under Null hypothesis (no group effect). As cluster test statistic a standardized Z score average is used. To estimate the standard deviation of the Z scores we have to estimate the correlation and hence the variogram of methylation between two CpG sites within a cluster. The estimation of the standard deviation requires that the distribution of the Z scores follows a standard normal distribution. However, if methylation in both groups differs for many CpG sites the density distribution of P values shows a peak near 0. To ensure that the P values are roughly uniformly distributed to get a variance of the Z scores that is Gaussian with variance 1 we recommend to estimate the variogram (and hence the correlation of Z scores) under the null hypothesis. To do so we model the beta regression again for resampled data:

We estimate the variogram for the Z scores obtained for the resampled data:

- > vario <- makeVariogram(betaResultsNull)</pre>
- > ## OR:
- > data(vario)

Based on the variogram plot we evaluate the sill (usually near 1) of the variogram and smooth the curve:

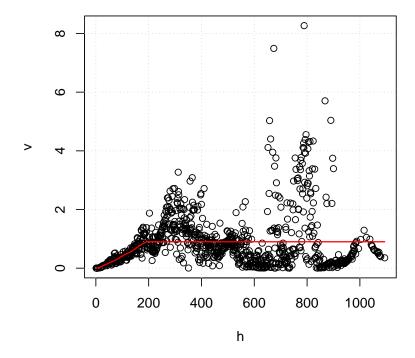

Figure 5: Estimated variogram together with the smoothed curve

The vario.sm object is a list of two:

```
> names(vario.sm)
```

#### [1] "variogram" "pValsList"

#### > head(vario.sm\$variogram)

```
h v.sm
1 1 0.0000000000
2 2 0.0000000000
3 3 0.0000000000
4 4 0.0004532592
```

5 5 0.0019789496

6 6 0.0038612920

#### > head(vario.sm\$pValsList[[1]])

```
pos
        chr
                       p.val meth.group1 meth.group2
chr1.1 chr1 872335 0.8567258
                                0.9267336
                                            0.9191601
chr1.2 chr1 872369 0.7910594
                                0.9180561
                                            0.9056264
chr1.3 chr1 872370 0.7855283
                               0.9187319
                                            0.9060236
chr1.4 chr1 872385 0.7462536
                                0.9225722
                                            0.9080750
chr1.5 chr1 872386 0.7462667
                                0.9225955
                                            0.9081423
chr1.6 chr1 872412 0.8575813
                                0.9165966
                                            0.9093737
         meth.diff
                      estimate std.error pseudo.R.sqrt
chr1.1 0.007573505 -0.05244358 0.2904759
                                            0.006696118
chr1.2 0.012429670 -0.07781982 0.2937315
                                            0.013223677
chr1.3 0.012708263 -0.07993265 0.2937384
                                            0.013863179
chr1.4 0.014497213 -0.09359431 0.2892434
                                            0.020416968
chr1.5 0.014453228 -0.09334700 0.2884945
                                            0.020484807
chr1.6 0.007222875 -0.04562887 0.2542651
                                            0.006457349
       cluster.id
                     z.score pos.new
chr1.1
           chr1_1 -1.0657239
                                    1
chr1.2
           chr1_1 -0.8101026
                                   35
chr1.3
           chr1_1 -0.7910010
                                   36
chr1.4
           chr1_1 -0.6627467
                                   51
chr1.5
           chr1_1 -0.6627876
                                   52
chr1.6
           chr1_1 -1.0695155
                                   78
```

We replace the pValsList object (which consists of the test results of the resampled data) by the test results of interest (for group effect):

```
> ## auxiliary object to get the pValsList for the test
> ## results of interest:
> vario.aux <- makeVariogram(betaResults, make.variogram=FALSE)
> vario.sm$pValsList <- vario.aux$pValsList
> head(vario.sm$pValsList[[1]])
                          p.val meth.group1 meth.group2
        chr
               pos
chr1.1 chr1 872335 0.0011317652
                                   0.9525098
                                               0.8635983
chr1.2 chr1 872369 0.0007678027
                                   0.9414368
                                               0.8444060
chr1.3 chr1 872370 0.0008347451
                                   0.9414314
                                               0.8448725
chr1.4 chr1 872385 0.0010337477
                                   0.9412217
                                               0.8521862
chr1.5 chr1 872386 0.0010975571
                                   0.9410544
                                               0.8526863
chr1.6 chr1 872412 0.0035114839
                                   0.9378250
                                               0.8718024
        meth.diff
                    estimate std.error pseudo.R.sqrt
chr1.1 0.08891149 -0.5730618 0.1760266
                                            0.6304051
chr1.2 0.09703074 -0.5542171 0.1647422
                                            0.6291904
chr1.3 0.09655890 -0.5522164 0.1652843
                                            0.6246474
chr1.4 0.08903549 -0.5192564 0.1582531
                                            0.6108452
chr1.5 0.08836810 -0.5156622 0.1579728
                                            0.6090794
chr1.6 0.06602261 -0.4018161 0.1376551
                                            0.5851744
       cluster.id z.score pos.new
chr1.1
           chr1_1 3.053282
                                 1
chr1.2
                                35
           chr1_1 3.167869
chr1.3
                                36
           chr1_1 3.143485
chr1.4
           chr1_1 3.080361
                                51
chr1.5
           chr1_1 3.062480
                                52
chr1.6
           chr1_1 2.695753
                                78
```

vario.sm now contains the smoothed variogram under the Null hypothesis together with the P values (and Z scores) from the Wald test, that the group has no effect on methylation. The correlation of the Z scores between two locations in a cluster can now be estimated:

#### > locCor <- estLocCor(vario.sm)</pre>

We test each CpG cluster for the presence of at least one differentially methylated location at q what can be interpreted as the size-weighted FDR on clusters:

```
> clusters.rej <- testClusters(locCor,</pre>
                                FDR.cluster = 0.1)
3 CpG clusters rejected.
> clusters.rej$clusters.reject
GRanges object with 3 ranges and 2 metadata columns:
      segnames
                       ranges strand |
         <Rle>
                               <Rle> | <character>
                    <IRanges>
  [1]
          chr1 872335-872616
                                    * |
                                             chr1_1
  [2]
          chr1 875227-875470
                                    * |
                                             chr1_2
  [3]
          chr2
                 45843-46937
                                    * |
                                             chr2_1
          p.value
        <numeric>
  [1] 6.86716e-03
  [2] 4.29518e-07
```

seqinfo: 2 sequences from an unspecified genome; no seqlengths

# 4.5 Trim significant CpG clusters

[3] 1.88108e-09

-----

chr1\_1.chr1.1

We then trim the rejected CpG clusters that is to remove the not differentially methylated CpG sites at  $q_1$  what can be interpreted as the location-wise FDR:

```
> clusters.trimmed <- trimClusters(clusters.rej,</pre>
                                   FDR.loc = 0.05)
> head(clusters.trimmed)
                chr
                                  p.val meth.group1
                       pos
                                          0.9525098
chr1_1.chr1.1 chr1 872335 0.0011317652
chr1_1.chr1.2 chr1 872369 0.0007678027
                                          0.9414368
chr1_1.chr1.3 chr1 872370 0.0008347451
                                          0.9414314
chr1_1.chr1.4 chr1 872385 0.0010337477
                                          0.9412217
chr1_1.chr1.5 chr1 872386 0.0010975571
                                          0.9410544
chr1_2.chr1.21 chr1 875227 0.0003916052
                                          0.7175829
               meth.group2 meth.diff
                                        estimate std.error
```

0.8635983 0.08891149 -0.5730618 0.1760266

```
chr1_1.chr1.2
                 0.8444060 0.09703074 -0.5542171 0.1647422
                 0.8448725 0.09655890 -0.5522164 0.1652843
chr1_1.chr1.3
chr1_1.chr1.4
                 0.8521862 0.08903549 -0.5192564 0.1582531
                 0.8526863 0.08836810 -0.5156622 0.1579728
chr1_1.chr1.5
                 0.3648251 0.35275781 -0.9212669 0.2598282
chr1_2.chr1.21
               pseudo.R.sqrt cluster.id z.score pos.new
chr1_1.chr1.1
                   0.6304051
                                  chr1_1 3.053282
                                                         1
chr1_1.chr1.2
                   0.6291904
                                  chr1_1 3.167869
                                                        35
chr1_1.chr1.3
                                  chr1_1 3.143485
                   0.6246474
                                                        36
chr1_1.chr1.4
                   0.6108452
                                  chr1_1 3.080361
                                                        51
                                  chr1_1 3.062480
                                                        52
chr1_1.chr1.5
                   0.6090794
chr1_2.chr1.21
                   0.6818046
                                  chr1_2 3.358661
                                                         1
                      p.li
chr1_1.chr1.1
               0.019767638
chr1_1.chr1.2
               0.019953150
chr1_1.chr1.3
               0.021679300
chr1_1.chr1.4
               0.028817819
chr1_1.chr1.5
               0.030594942
chr1_2.chr1.21 0.004852623
```

clusters.trimmed is a *data.frame* object containing all differentially methylated CpG sites. The p.li column contains the P values estimated in the cluster trimming step, see [1].

#### 4.6 Definition of DMR boundaries

We can now define the boundaries of DMRs as rejected CpG sites within which rejected CpG sites solely are located. Within the DMRs the distance between neighbored rejected CpG sites should not exceed max.dist base pairs (usually the same as for max.dist in clusterSites), otherwise, the DMR is splitted. DMRs are also splitted if the methylation difference switches from positive to negative, or vice versa, if diff.dir = TRUE. That way we ensure that within a DMR all CpG sites are hypermethylated, and hypomethylated respectively.

```
GRanges object with 4 ranges and 4 metadata columns:
      seqnames
                       ranges strand |
                                           median.p
         <Rle>
                    <IRanges>
                               <Rle> |
                                          <numeric>
  [1]
          chr1 872335-872386
                                    * | 1.03375e-03
  [2]
          chr1 875227-875470
                                    * | 6.67719e-06
  [3]
          chr2
                 46126-46718
                                    * | 3.96040e-05
  [4]
          chr2
                 46915-46937
                                    * | 1.48460e-02
      median.meth.group1 median.meth.group2
               <numeric>
                                    <numeric>
  [1]
                0.941431
                                    0.8521862
  [2]
                0.502444
                                    0.1820820
  [3]
                0.438629
                                    0.0776818
  [4]
                0.136364
                                    0.0369198
      median.meth.diff
             <numeric>
  [1]
             0.0890355
  [2]
             0.3194742
  [3]
             0.3553632
  [4]
             0.0994440
```

seqinfo: 2 sequences from an unspecified genome; no seqlengths

# 5 Detection of DMRs between two samples

If there are two samples only to be compared we can use the compareTwoSamples function which determines the differences per CpG site and aggregates the sites surpassing the minimum difference minDiff:

Some of the DMRs detected within these two samples overlap with the group-wise DMRs:

```
> sum(overlapsAny(DMRs.2,DMRs))
[1] 1
```

# 6 Testing of predefined genomic regions

There are sometimes biological and/or technical reasons for testing predefined genomic regions for differential methylation. For example, one might want to test for methylation differences in known CpG islands or promototer regions. In this scenario it is not of interest which exact CpG sites are differentially methylated. The methods of choice for testing genomic regions are BiSeq and the global test (which we also implemented in this package) [5]. Here, we want to give a short guidance on how to use the *BiSeq* package in order to test predefined genomic regions using BiSeq and the global test.

## 6.1 Testing predefined genomic regions using the BiSeq method

Testing predefined genomic regions using the BiSeq method is mostly equivalent to the procedure shown above for DMR detection. Instead of the definition of CpG clusters (which we described in section 4.1) we will just add the region information to the CpG sites in the *BSraw* object. In this example, we assume that we want to test gene promoters for differential methylation.

We filter out all CpG sites of the *BSraw* object that do not fall into any promoter region. The remaining CpG sites get the promoter identifier in a column named cluster.id:

- > data(promoters)
- > data(rrbs)
- > rrbs.red <- subsetByOverlaps(rrbs, promoters)</pre>
- > ov <- findOverlaps(rrbs.red, promoters)</pre>
- > rowRanges(rrbs.red)\$cluster.id[queryHits(ov)] <- promoters\$acc\_no[subjectHits(</pre>
- > head(rowRanges(rrbs.red))

GRanges object with 6 ranges and 1 metadata column:

|         | seqnames    | ranges                         | strand      | cluster.id              |
|---------|-------------|--------------------------------|-------------|-------------------------|
|         | <rle></rle> | <pre><iranges></iranges></pre> | <rle></rle> | <character></character> |
| 4636436 | chr2        | 46089                          | +           | NM_001077710            |
| 4636437 | chr2        | 46095                          | +           | NM_001077710            |
| 4636438 | chr2        | 46104                          | +           | NM_001077710            |
| 4636439 | chr2        | 46111                          | +           | NM_001077710            |
| 4636440 | chr2        | 46113                          | +           | NM_001077710            |
| 4636441 | chr2        | 46126                          | +           | NM_001077710            |

-----

seqinfo: 25 sequences from an unspecified genome; no seqlengths

From here on we can use the same pipeline as usual: Smoothing and modeling (sections 4.2 and 4.3) of the DNA methylation data and subsequent testing of the regions (section 4.4).

## 6.2 Testing predefined genomic regions using the Global Test

Goeman et al. [6] proposed a score test for testing high dimensional alternatives. The approach is implemented in the R/Bioconductor package globaltest. The BiSeq package offers a wrapper function to apply Goeman's Global Test directly to RRBS data given as a BSrel object:

```
> data(promoters)
> data(rrbs)
> rrbs <- rawToRel(rrbs)
> promoters <- promoters[overlapsAny(promoters, rrbs)]</pre>
> gt <- globalTest(group~1,
                   rrbs,
                   subsets = promoters)
> head(gt)
  p-value Statistic Expected Std.dev #Cov
1 0.00975
           2.50e+01
                         11.1
                                 4.89
                                       206
2 0.05381
           2.05e+01
                         11.1
                                 5.61
                                        67
3 0.05381
           2.05e+01
                         11.1
                                 5.61
                                        67
4 1.00000 1.85e-31
                         11.1
                                14.81
                                         8
5 1.00000
           1.85e-31
                         11.1
                                14.81
                                         8
6 0.06744
           1.84e+01
                                 4.88
                         11.1
                                       149
```

If the parameter subsets is not given, the null hypothesis is that no CpG site (rather than region) is associated with the given response variable.

# 7 Further data processing

The plotMethMap function is helpful to evaluate DMRs graphically. Via zlim = c(0,1) that is passed to the heatmap function we ensure that green stands for a relative methalytion of 0 and red stands for a relative methylation of 1:

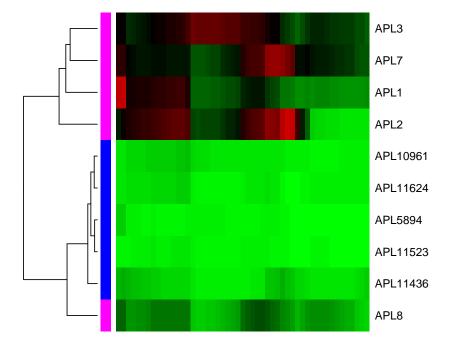

Figure 6: Methylation map of smoothed methylation data within a detected DMR together with hierarchical clustering of the samples

To represent the smoothed methylation curves we can use the plotSmooth-

#### Meth function:

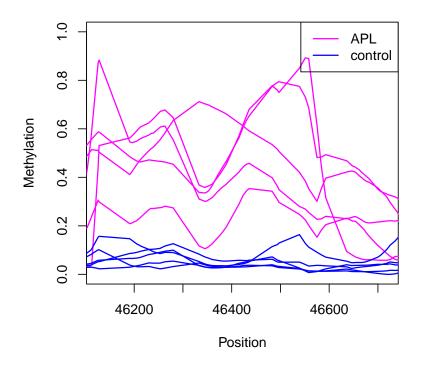

Figure 7: The smoothed methylation curves for all samples within a detected  ${\rm DMR}$ 

We can annotate the detected DMRs by means of a *GRanges* object, e.g. a list of promoter regions. In case of an overlapping of both *GRanges* objects the DMR is marked as TRUE, or with the respective identifier in the promoter list:

- > data(promoters)
- > head(promoters)

GRanges object with 6 ranges and 1 metadata column:

|     | seqnames    | ranges            | $\operatorname{strand}$ |   | acc_no                  |
|-----|-------------|-------------------|-------------------------|---|-------------------------|
|     | <rle></rle> | Ranges            | <rle></rle>             |   | <character></character> |
| [1] | chr1        | 66998824-67000324 | *                       |   | NM_032291               |
| [2] | chr1        | 8383389-8384889   | *                       |   | NM_001080397            |
| [3] | chr1        | 16766166-16767666 | *                       |   | NM_001145277            |
| [4] | chr1        | 16766166-16767666 | *                       |   | NM_001145278            |
| [5] | chr1        | 16766166-16767666 | *                       |   | NM_018090               |
| [6] | chr1        | 50489126-50490626 | *                       | - | NM_032785               |
|     |             |                   |                         |   |                         |

seqinfo: 24 sequences from an unspecified genome; no seqlengths

> DMRs.anno

GRanges object with 4 ranges and 5 metadata columns:

|     | seqnames    | ranges              | strand                              | median.p            |
|-----|-------------|---------------------|-------------------------------------|---------------------|
|     | <rle></rle> | Ranges              | <rle>  </rle>                       | <numeric></numeric> |
| [1] | chr1        | 872335-872386       | *                                   | 1.03375e-03         |
| [2] | chr1        | 875227-875470       | *                                   | 6.67719e-06         |
| [3] | chr2        | 46126-46718         | *                                   | 3.96040e-05         |
| [4] | chr2        | 46915-46937         | *                                   | 1.48460e-02         |
|     | median.me   | eth.group1 med:     | ian.meth.                           | group2              |
|     |             | <numeric></numeric> | <nu< td=""><td>meric&gt;</td></nu<> | meric>              |
| [1] |             | 0.941431            | 0.8                                 | 521862              |
| [2] |             | 0.502444            | 0.1                                 | 820820              |
| [3] |             | 0.438629            | 0.0                                 | 776818              |
| [4] |             | 0.136364            | 0.0                                 | 369198              |

|     | ${\tt median.meth.diff}$ | Promoter                |
|-----|--------------------------|-------------------------|
|     | <numeric></numeric>      | <character></character> |
| [1] | 0.0890355                | <na></na>               |
| [2] | 0.3194742                | <na></na>               |
| [3] | 0.3553632                | NM_001077710            |
| [4] | 0.0994440                | NM_001077710            |
|     |                          |                         |

seqinfo: 2 sequences from an unspecified genome; no seqlengths

plotBindingSites plots the average methylation around given genomic regions, e.g. protein binding sites. Here, we compare the methyation in and around promoter regions between APL and controls:

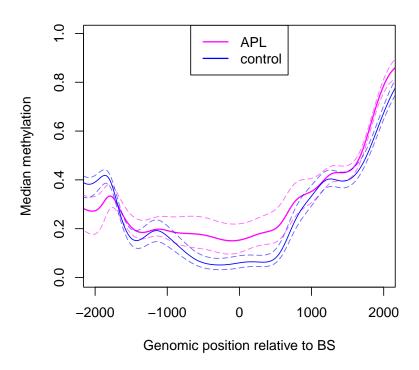

Figure 8: Methylation around 1,000 promoters; Position 0 refers to the centers of the promoters

The raw and relative methylation data can also be viewed in the Integra-

tive Genomics Viewer (IGV; freely available for download from www.broadinstitute.org/igv) [7]. To do so we first write the methylation information of each sample within the *BSraw* or *BSrel* object to a bed file:

We can load the bed files of the raw data in the IGV. The integers beneath the CpG marks represent the numbers of sequencing reads covering the CpG sites:

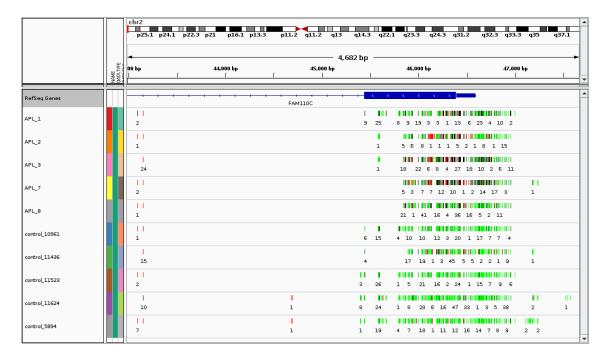

Figure 9: IGV snapshot of the raw data in and around a detected DMR

We can also load the smoothed methylation levels:

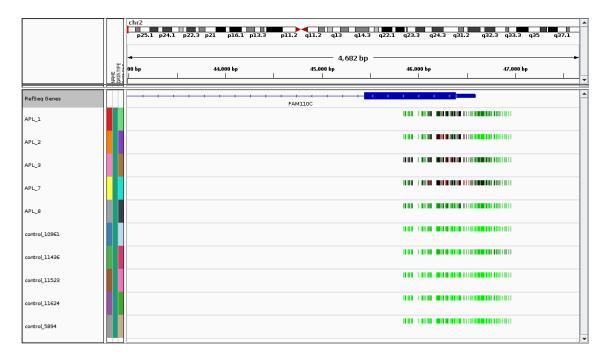

Figure 10: IGV snapshot of the smoothed data in and around a detected  ${\rm DMR}$ 

## References

- [1] Katja Hebestreit, Martin Dugas, and Hans-Ulrich Klein. Detection of significantly differentially methylated regions in targeted bisulfite sequencing data. *Bioinformatics*, 29(13):1647–1653, Jul 2013. URL: http://dx.doi.org/10.1093/bioinformatics/btt263, doi:10.1093/bioinformatics/btt263.
- [2] Till Schoofs, Christian Rohde, Katja Hebestreit, Hans-Ulrich Klein, Stefanie Göllner, Isabell Schulze, Mads Lerdrup, Nikolaj Dietrich, Shuchi Agrawal-Singh, Anika Witten, Monika Stoll, Eva Lengfelder, Wolf-Karsten Hofmann, Peter Schlenke, Thomas Büchner, Klaus Hansen, Wolfgang E Berdel, Frank Rosenbauer, Martin Dugas, and Carsten Müller-Tidow. Dna methylation changes are a late event in acute promyelocytic leukemia and coincide with loss of transcription factor binding. Blood, Nov 2012. URL: http://dx.doi.org/10.1182/blood-2012-08-448860, doi:10.1182/blood-2012-08-448860.
- [3] Felix Krueger and Simon R Andrews. Bismark: a flexible aligner and methylation caller for bisulfite-seq applications. *Bioinformatics*, 27(11):1571–1572, Jun 2011. URL: http://dx.doi.org/10.1093/bioinformatics/btr167, doi:10.1093/bioinformatics/btr167.
- [4] Bettina Grün, Ioannis Kosmidis, and Achim Zeileis. Extended Beta Regression in R: Shaken, Stirred, Mixed, and Partitioned, 2012.
- [5] Hans-Ulrich Klein and Katja Hebestreit. An evaluation of methods to test predefined genomic regions for differential methylation in bisulfite sequencing data. *Under review*.
- [6] Jelle J. Goeman, Sara A. Van De Geer, and Hans C. Van Houwelingen. Testing against a high dimensional alternative. *Journal of the Royal Statistical Society: Series B (Statistical Methodology)*, 68(3):477–493, 2006.
- [7] Helga Thorvaldsdóttir, James T Robinson, and Jill P Mesirov. Integrative genomics viewer (igv): high-performance genomics data visualization and exploration. *Brief Bioinform*, Apr 2012. URL: http://dx.doi.org/10.1093/bib/bbs017, doi:10.1093/bib/bbs017.